https://www.100test.com/kao\_ti2020/61/2021\_2022\_\_E7\_95\_85\_E6 \_B8\_B8\_E7\_BD\_91\_E7\_c40\_61816.htm 1.

, and the contract of the contract of the contract of the contract of the contract of the contract of the contract of the contract of the contract of the contract of the contract of the contract of the contract of the con

所以一定要保证有规律地升级杀毒软件!升级的越勤快,比如

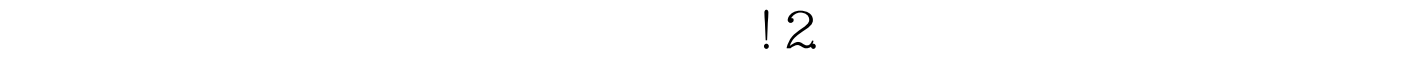

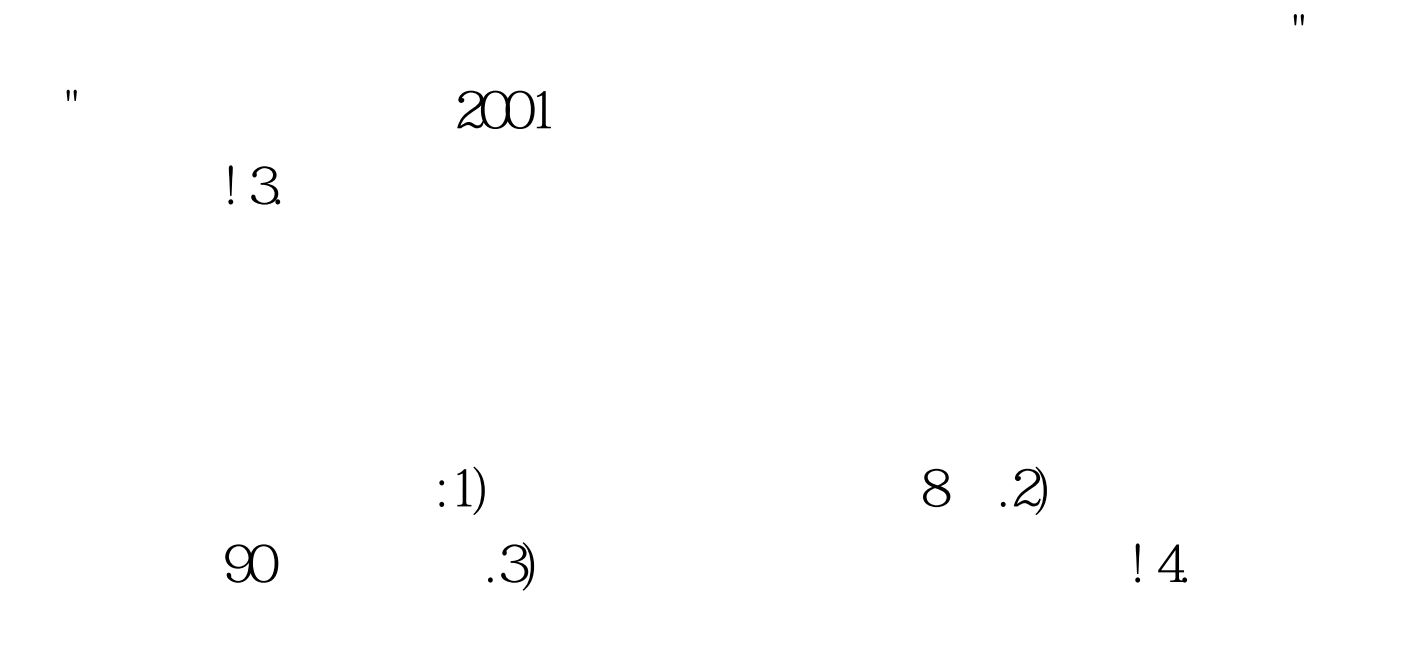

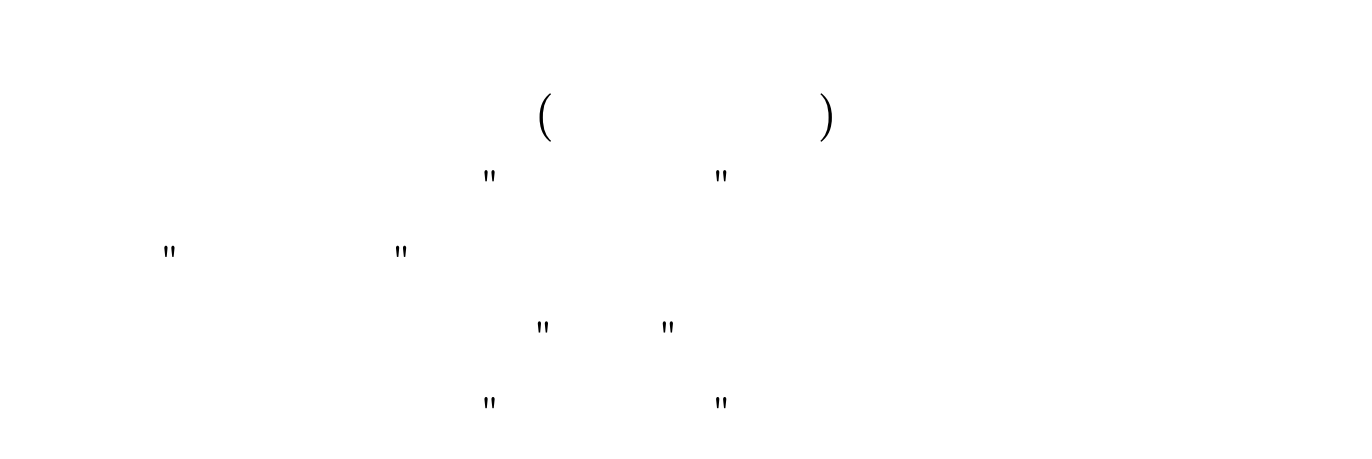

 $\mathbf{e}_{\mathbf{e}}$  , the experimental problem is the experimental problem in the experimental problem in  $\mathbf{e}_{\mathbf{e}}$ 

式:个人电脑上运行的软件防火墙,同时保护若干电脑不受侵

害的硬件防火墙。这两种防火墙的工作原理都是:过滤来自互

 $\mathbf{u}$ 

 $W$ 

 $15.$ 

! 100Test www.100test.com